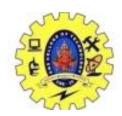

## SNS COLLEGE OF TECHNOLOGY

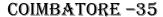

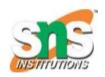

(An Autonomous Institution)

## DEPARTMENT OF COMPUTER SCIENCE AND ENGINEERING

# **Case Statements**

Switch and case statement is available in a variety of languages. The syntax of case statement is as follows:

| 1. | switch E        |             |
|----|-----------------|-------------|
| 2. | begin           |             |
| 3. |                 | case V1: S1 |
| 4. |                 | case V2: S2 |
| 5. |                 | •           |
| 6. |                 | •           |
| 7. |                 | •           |
| 8. | case Vn-1: Sn-1 |             |
| 9. | default: Sn     |             |
| 10 | . end           |             |

The translation scheme for this shown below:

### Code to evaluate E into T

| 1. <b>goto</b> TES   | ST    |                      |  |
|----------------------|-------|----------------------|--|
| 2.                   | L1:   | code <b>for</b> S1   |  |
| 3.                   |       | goto NEXT            |  |
| 4.                   | L2:   | code <b>for</b> S2   |  |
| 5.                   |       | goto NEXT            |  |
| 6.                   |       |                      |  |
| 7.                   |       |                      |  |
| 8.                   |       |                      |  |
| 9.                   | Ln-1: | code <b>for</b> Sn-1 |  |
| 10.                  |       | goto NEXT            |  |
| 11.                  | Ln:   | code <b>for</b> Sn   |  |
| 12. <b>goto</b> NEXT |       |                      |  |

```
13.
                     if T = V1 goto L1
            TEST:
                     if T = V2goto L2
14.
15.
16.
17.
18.
                     if T = Vn-1 goto Ln-1
19.
                     goto
20. NEXT:
```

- o When switch keyword is seen then a new temporary T and two new labels test and next are generated.
- o When the case keyword occurs then for each case keyword, a new label Li is created and entered into the symbol table. The value of Vi of each case constant and a pointer to this symbol-table entry are placed on a stack.